# Design Patterns

MSc in Communications Software

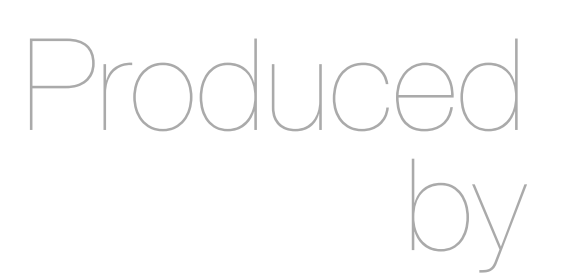

Eamonn de Leastar ([edeleastar@wit.ie\)](mailto:edleastar@wit.ie)

Department of Computing, Maths & Physics Waterford Institute of Technology

http://www.wit.ie

http://elearning.wit.ie

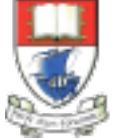

Waterford Institute of Technology INSTITIÚID TEICNEOLAÍOCHTA PHORT LÁIRGE

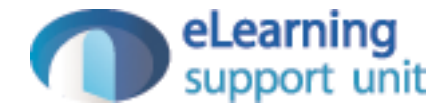

# Singleton

Design Pattern

#### Intent

- A class with a constrained number of instances (typically one). The instance is globally accessible
- Singleton: The object being created, defines a class-level (static) get-instance method that returns the instance. The class-level get-instance method may create the object if necessary.

### What Problem Does It Solve?

- Programs often have a need for single-instance objects.
- Objects, for example, might represent a single database, a single company, and so forth.

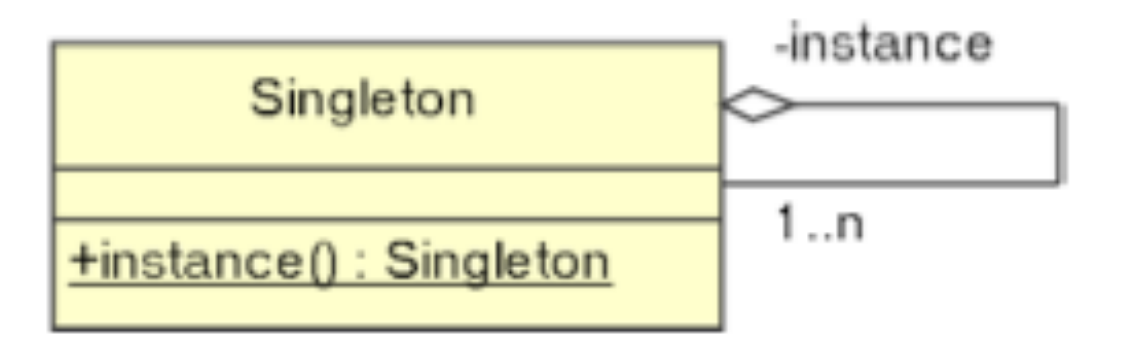

#### Advantages

• Better than a global object in that access is controlled and the global name space isn't cluttered with hard-to-find objects.

• Guarantees that the object is created (and destroyed) only once—essential when the Singleton manages a global resource such as a database connection.

#### **Disadvantages**

- A Singleton called Globals that contains nothing but public variables can cause extreme difficulties
- Global namespace 'polluted' and difficult to trace impact of changes
	- A singleton containing global constants is reasonable if the values of the constants need to be initialized at run time.
	- If the values are known at compile time, use an interface made up solely of static final fields and implement the interface when you need to use the constants.

## Implementation Variations (1)

```
class Singleton
{
  private static final Singleton instance = new Singleton();
  public static Singleton instance()
   {
     return instance;
  }
}
```
- Create single static instance in initializer
- Static 'instance' method to retrieve singleton

### Example Implementation

```
class FileLogger
{
   private static FileLogger logger;
   // Prevent clients from using the constructor
   private FileLogger()
  \{ }
   // Control the accessible (allowed) instances
   public static FileLogger getFileLogger()
   {
     if (logger == null)
    \{ logger = new FileLogger();
     }
     return logger;
   }
   public synchronized void log(String msg)
  \mathcal{L} // Write to log file...
 }
}
```
## Implementation Variations (2)

- No non-static members
- All fields and members static

class Singleton { static int all\_fields; static void all\_operations() { } }

## Implementation Variations (3) (holub)

- In a multi-threaded environment, more than one singleton may be created
- Mark instance method as 'synchronized' to prevent this.

```
class Singleton
{5}private static Singleton1 instance;
  private Singleton1()
  \{ Runtime.getRuntime().addShutdownHook ( 
         new Thread()
        \{ public void run()
\{ /* clean-up code here */
 }
       });
  }
  public static synchronized Singleton instance()
  \{ if (instance == null ) 
       instance = new Singleton();
     return instance; 
  }
}
```
# JDK Examples

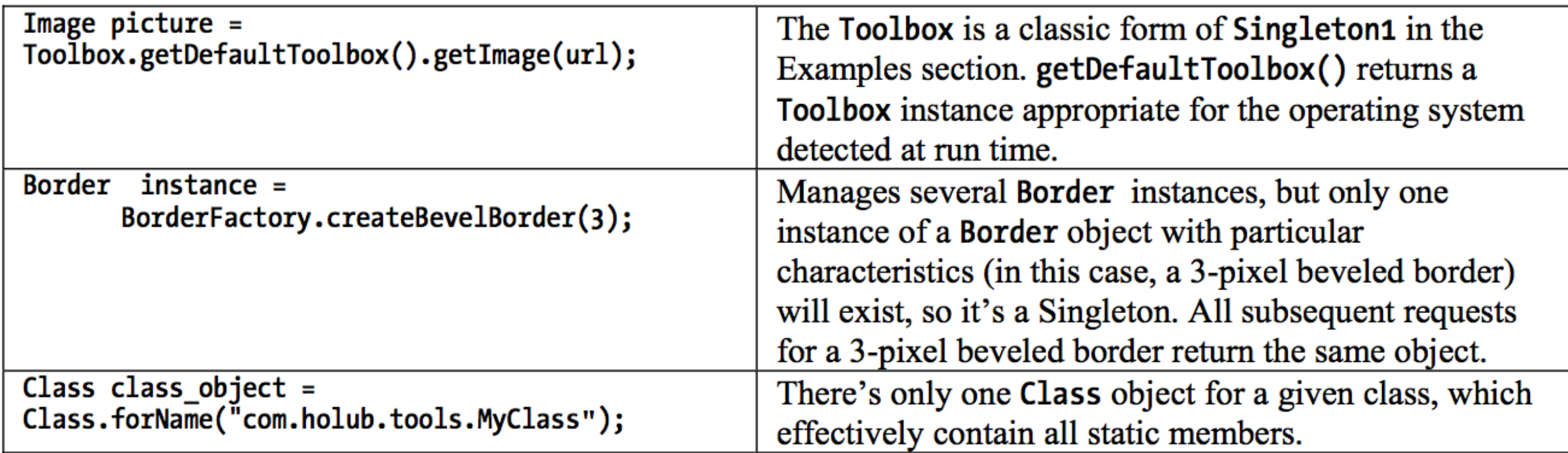

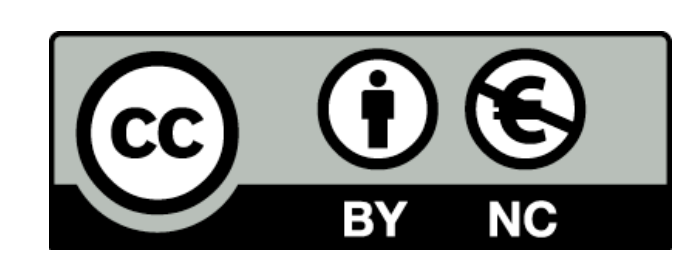

Except where otherwise noted, this content is licensed under a Creative Commons Attribution-NonCommercial 3.0 License.

For more information, please see http:// creativecommons.org/licenses/by-nc/3.0/

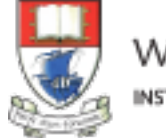

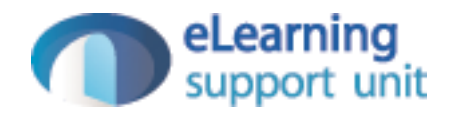